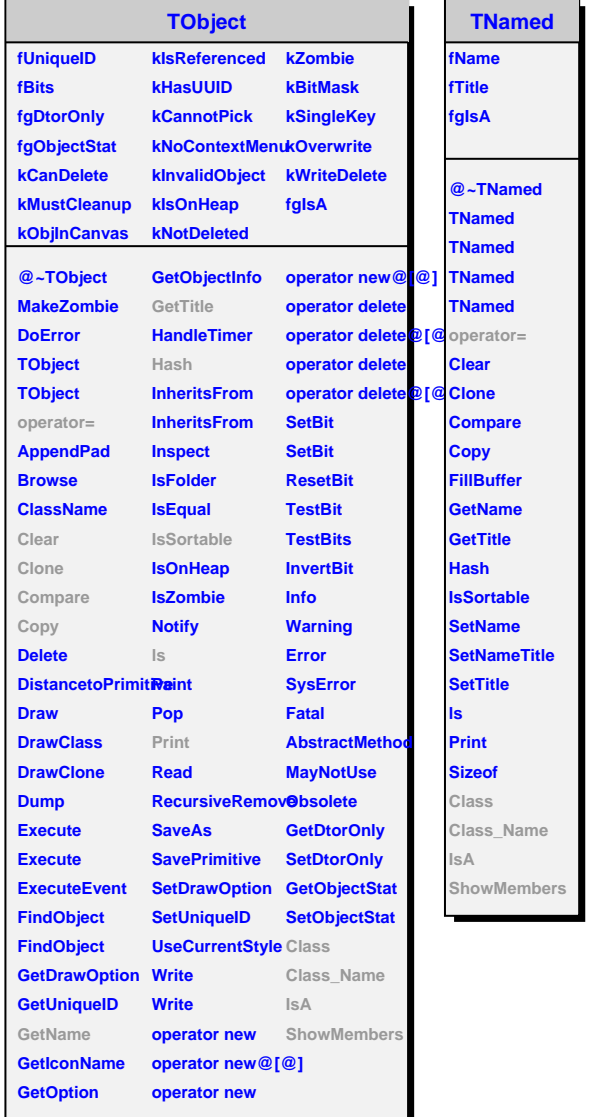

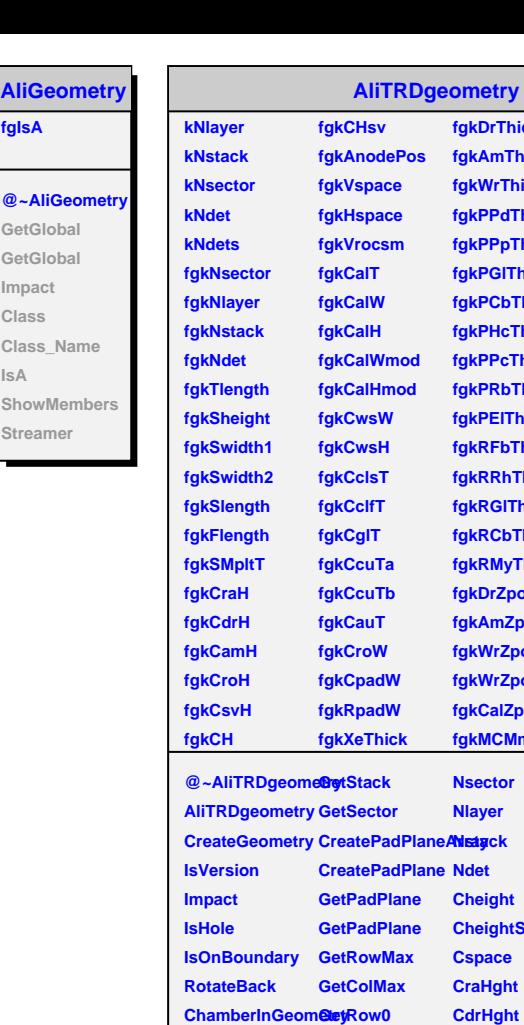

**CreateFrame CreateServices**

**SetSMstatus GetDetectorSec GetDetector GetLayer GetStack**

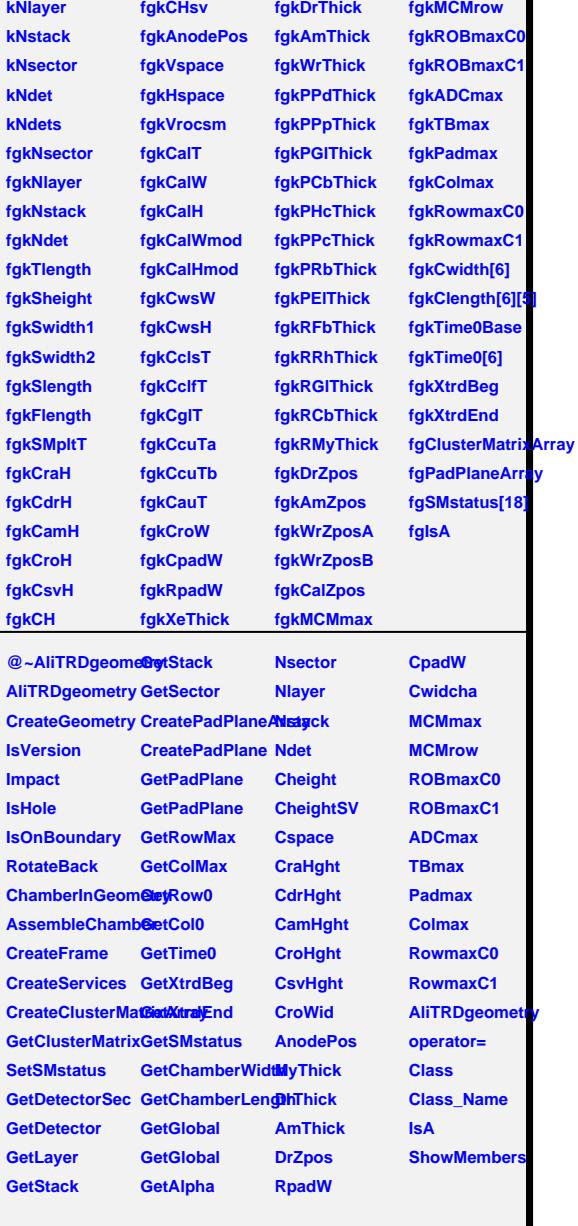